# FLÜGELSCHLAG

# **Ozeanien-Erweiterung automa-Regeln**

von David Studley

# **Material**

1 Sammelkarte für bezahlten Nektar

**Sammelkarte bezahlter Nektar**  $\bullet$ **bezahlt bezahlt bezahlt**

1 Anpassungskarte für bezahlten Nektar

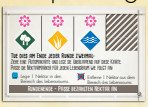

2 Rundenziel-**Wertungskarten** 

1 neue Automakarte RAOUtoma

# **Automa Regeländerungen**

Alle Regeln aus der Automaregel des Grundspiels gelten weiterhin, es sei denn, sie werden hier explizit geändert.

#### **Schwierigkeitsgrad**

Die im Grundspiel vorgestellten Schwierigkeitsgrade des Automa haben ebenfalls Auswirkungen auf den Einfluss der unterschiedlichen neuen Mechanismen der Ozeanien-Erweiterung:

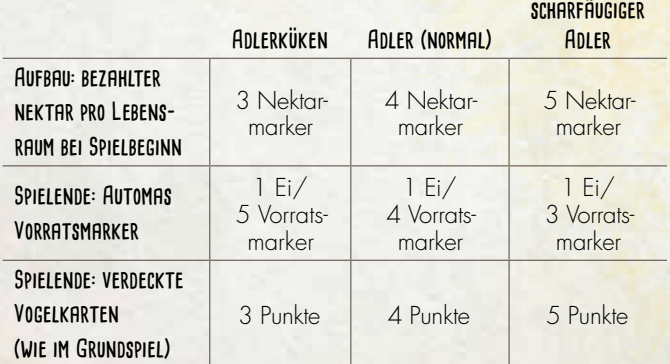

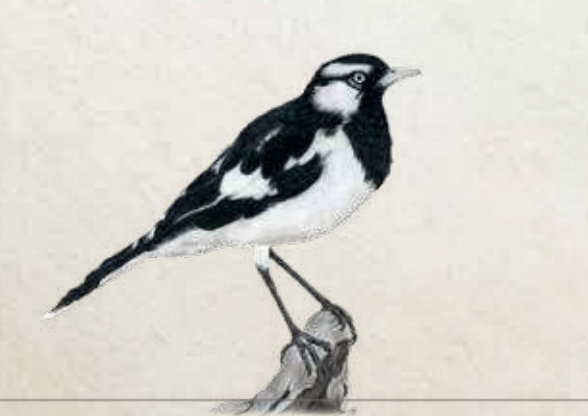

# **RUNDE 4**

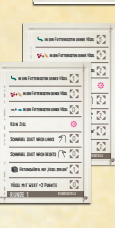

**RUNDE 1 RUNDE 3 RUNDE 2**

Royal Australasian Ornithologists Union mit **OE** nutzen

- 1 Übersichtskarte Automas Futterspeicher
- 1 Übersichtskarte **Automarazzi**

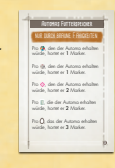

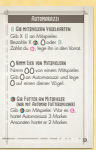

#### **Aufbau**

Füge die RAOUtoma Karte dem Automa-Stapel hinzu. Du kannst die Karte "Automubon Society" verwenden, wenn du möchtest.

Lege die Sammelkarte für bezahlten Nektar (Nektarsammelkarte) in Automas Spielbereich und lege, je nach gewähltem Schwierigkeitsgrad, 3/4/5  $\frac{1}{2}$  in den Bereich jedes Lebensraums auf der Karte.

# **VÖGEL MIT FÄHIGKEIT "AM SPIELENDE"**

Der Automa behandelt Vogelkarten mit dieser neuen Fähigkeit wie jede andere Vogelkarte. Nimmt der Automa eine Karte mit der Fähigkeit "Am Spielende", erhält er dafür am Spielende nichts zusätzlich.

# **Automa-Regeln für Ozeanien-Fähigkeiten**

- Wenn du prüfen musst, ob ein Mitspieler etwas in seinem Vorrat hat, dann prüfe, ob Automa min. 1 Aktionswürfel auf dem aktuellen Rundenzielplättchen hat. Ist das der Fall, hat er das notwendige Objekt. (Die Würfel bleiben liegen.)
- Darfst du die braune Fähigkeit eines anderen Spielers kopieren, dann kopiere die Fähigkeit eines Vogels in der Vogeltränke (falls möglich).
- Bei Vogelfähigkeiten *Wirf etwas ab, um etwas zu erhalten* wirft der Automa nichts ab und erhält auch nichts.

# **Automa-Regeln für Ozeanien-Rundenziele**

KEIN ZIEL: Am Ende der Runde mit dem Rundenziel "Kein Ziel" legt der Automa 1  $\ddot{\ddot{\Sigma}}$  in den Bereich jedes Lebensraums auf seiner Nektarsammelkarte.

# **Nektar und die neuen Futterwürfel**

Der Automa erhält oder nutzt keinen Nektar. Nektarmarker werden im Lauf des Spiels nur auf die Nektarsammelkarte gelegt. Diese zählen nur am Spielende für die Nektarwertung.

# **Sammelkarte für bezahlten Nektar (Nektarsammelkarte)**

Die Nektarsammelkarte hat 3 Bereiche "bezahlt", um Nektar für jeden Lebensraum zu sammeln.

## **Auswahl der Futterwürfel**

Die Auswahl der Futterwürfel erfolgt wie im Grundspiel mit folgenden Anpassungen der Tabelle:

- Zeigt die Tabelle %, nimmt der Automa % ».
- Zeigt die Tabelle  $\sum$ , nimmt der Automa  $\sum$

#### **Rundenende**

PASSE DEN BEZAHLTEN NEKTAR DES AUTOMA AN: Passe am Ende jeder Runde auf der

Nektarsammelkarte die Anzahl an bezahltem Nektar an. Führe dafür Folgendes zweimal aus:

- 1. Ziehe eine Automakarte und lege sie überlappend auf die Anpassungskarte für bezahlten Nektar, so dass die Symbole der blauen Aktionswürfel (sofern vorhanden) auf einer Linie mit den Lebensraumsymbolen liegen (siehe Abbildung rechts).
- 2. Passe die Nektarmarker auf der Nektarsammelkarte wie folgt für jeden Lebensraum an:

*Kein Aktionswürfelsymbol* – Die Nektarmarker des zugeordneten Lebensraums bleiben gleich.

- U Nimm 1  $\frac{1}{2}$  aus dem Vorrat und lege ihn in den Bereich des Lebensraums auf der Nektarsammelkarte, unter dem das Aktionswürfelsymbol abgebildet ist.
- $\blacktriangleright$  Entferne 1  $\ddot{\mathbf{z}}$ , sofern vorhanden, aus dem Bereich des Lebensraums auf der Nektarsammelkarte, unter dem das durchgestrichene Aktionssymbol abgebildet ist.

# **Variante: Automas Futterspeicher**

Automas Futterspeicher kannst du mit einer beliebigen Kombination an Erweiterungen spielen. Allerdings hat diese Variante weniger Einfluss, wenn es weniger Vögel gibt, die deinen Mitspielern etwas geben. Daher empfehlen wir nicht, Automas Futterspeicher nur mit dem Grundspiel zu spielen.

Der Automa hortet während des Spiels Marker, wenn er durch eine braune Fähigkeit etwas erhalten würde. Dafür werden Futtermarker aus dem Vorrat verwendet, wobei die Art des Futters keine Rolle spielt.

## **Dein Zug**

**Braune Fähigkeiten:** Im Gegensatz zum Grundspiel nimmt der Automa an braunen Fähigkeiten teil wie hier beschrieben:

- Pro **A**, den der Automa erhalten würde, hortet er 1 Marker.
- Pro , den der Automa erhalten würde, hortet er 1 Marker.
- Pro  $\ddot{\mathbf{c}}$ , den der Automa erhalten würde, hortet er 2 Marker.
- Pro , die der Automa erhalten würde, hortet er 2 Marker.
- Pro (), das der Automa erhalten würde, hortet er 3 Marker.

Wenn du dem Automa etwas geben würdest, lege es stattdessen in den Vorrat und lasse ihn entsprechend viele Marker horten.

**Anmerkung des Autors:** *Mit mehr Vögeln, die den Mitspielern auch nutzen, wollten wir ein optionales neues strategisches Element zum Spiel mit dem Automa hinzufügen. Der Einfluss auf das Spielgeschehen ist absichtlich nur unterschwellig wahrnehmbar. Du wirst den Effekt nur in Partien merken, in denen du mehrere dieser Vögel nutzt.*

#### **Schlusswertung**

Bevor du das Endergebnis des Automa berechnest, erhält er, je nach Schwierigkeitsgrad, 1 Ei für je 5/4/3 gehortete Marker, die er aus seinem Futterspeicher in den allgemeinen Vorrat zurück legt.

Bei Gleichstand gewinnt der Automa, wenn er mehr übrige Marker in seinem Futterspeicher hat als du Futtermarker in deinem Vorrat.

**Beachte:** *Für jeden Würfel aus dem Vogelhäuschen hortet der Automa 1 Marker, auch wenn er Nektar hätte bekommen können.*

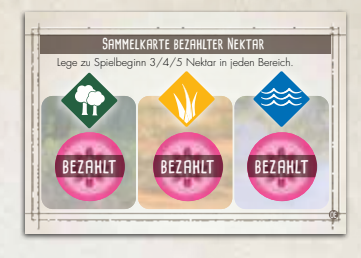

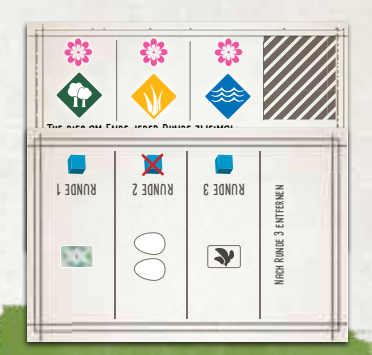

*Tue dies zweimal am Ende jeder Runde. Lege die gezogene Automakarte auf die Anpassungskarte für bezahlten Nektar und passe jeden Lebensraum an.*

# **Variante: Automarazzi (2-4 Spieler gegen den Automa)**

Automarazzi kann mit dem Grundspiel und / oder jeder Kombination an Erweiterungen gespielt werden. Ihr könnt auch mit der Variante Automas Futterspeicher spielen. Automarazzi wird mit offenen Karten gespielt.

#### **Aufbau**

Es gibt keine Änderungen beim Aufbau.

• Folgt den normalen Regeln für euren Aufbau.

• Folgt den normalen Automa-Regeln für den Automarazzi. Ihr könnt für ein anspruchsvolleres Spiel die Karte "Automubon Society" nutzen.

**Spielreihenfolge:** Ändert eure Spielreihenfolge wie gewohnt jede Runde. Der Automarazzi ist immer als letztes an der Reihe.

**Automarazzis Position am Tisch:** Manche Vogelfähigkeiten beziehen sich auf euren rechten oder linken Mitspieler. Legt vor Spielbeginn für den Automarazzi eine Position fest, so dass ihr diese Fähigkeiten einfach auslösen könnt.

# **Regeländerungen**

**Rosa Fähigkeiten aktivieren:** Rosa Fähigkeiten können nur einmal zwischen euren Zügen ausgelöst werden. Zeigt die Automakarte "Rosa Fähigkeiten aktivieren", aktiviert der Automarazzi keine Fähigkeiten, die nach eurem letzten Zug bereits ausgelöst wurden.

# **Euer Zug**

**Gebt Vogelkarten an einen Mitspieler:** Zu einem beliebigen Zeitpunkt während eures Zuges könnt ihr Vogelkarten aus eurer Hand an eure Mitspieler geben. Ihr könnt beliebig viele Vogelkarten an eine beliebige Kombination aus Mitspielern geben. Allerdings müsst ihr für jede Karte, die ihr so abgebt, zuerst  $1 \bigoplus$ ,  $\bigcap$  oder  $\bigcup$  bezahlen.

Könnt ihr nichts bezahlen, dann könnt ihr auch keine Vogelkarte weitergeben.

Bezahlt ihr  $\frac{1}{2}$ , dann legt ihr ihn in den allgemeinen Vorrat zurück. Legt ihn nicht auf euer Spielertableau.

**Eier von Mitspielern nehmen:** Zu einem beliebigen Zeitpunkt während eures Zuges könnt ihr, sofern euer Mitspieler zustimmt, 2 Eier von seinem Spielertableau nehmen. Gebt 1 davon an den Automarazzi und legt das andere auf einen Vogel auf eurem Spielertableau. Beachtet dabei das Ei-Limit. Ihr dürft dies beliebig oft tun.

#### **Futtermarker an Mitspieler geben (nur mit Automas**

FUTTERSPEICHER): Zu einem beliebigen Zeitpunkt während eures Zuges könnt ihr euren Mitspielern **(\*)** geben. Ihr dürft diese beliebig oft an eine beliebige Kombination aus Mitspielern geben. Der Automarazzi hortet für jeden gegebenen 33 Marker und für jeden gegebenen 2 Marker.

**Anmerkung des Autors:** *Diese Variante hat einfache Regeln, damit ihr ganz entspannt miteinander gegen einen gemeinsamen Gegner anstatt gegeneinandern spielen könnt.*

*Der Automarazzi macht mit dem Verkauf von Fotos interessanter und seltener Vögel an TV-Shows und Zeitschriften ein Vermögen. Er kümmert sich nicht darum, ob er beim Fotografieren die Vögel aufscheucht oder stört! Er möchte einfach nur Fotos an den Höchstbietenden verkaufen und Geld scheffeln.* 

*Aber ihr als Vogelliebhaber habt einen Plan! Ihr möchtet den Vögeln solche Eindringlinge in ihren Lebensraum ersparen. Wenn ihr es schafft, gute Fotos der Vögel zu machen und sie im Internet zur Verfügung stellt, dann will niemand mehr die Fotos des Automarazzi kaufen und er wird zum Pleitegeier!*

#### **Rundenende**

Prüft direkt nach der Wertung des Rundenziels, ob ihr ALLE bei der Wertung des Rundenziels gleich oder besser abgeschnitten habt als der Automarazzi. Ist das der Fall, erhält jeder von euch 1 () aus dem Vorrat. Legt es auf einen Vogel auf eurem Spielertableau. Beachtet dabei das Ei-Limit.

#### **Schlusswertung**

Ihr errechnet eure Punkte wie gewohnt. Vergleicht den Durchschnitt eurer Ergebnisse mit dem Ergebnis des Automarazzi

**Anmerkung des Autors:** *Für eine schwierigere Variante, vergleicht ihr euer niedrigstes Ergebnis mit dem des Automarazzi. Hier müsst ihr stärker darauf achten, dass keiner von euch abgehängt wird.*

Ist euer Durchschnitt höher als das Ergebnis des Automarazzi, habt ihr gewonnen! Eure Fotos breiten sich im ganzen Internet aus.

Ansonsten verkauft der Automarazzi seine Fotos an den Höchstbietenden, kommt morgen wieder, und alles beginnt von vorn.

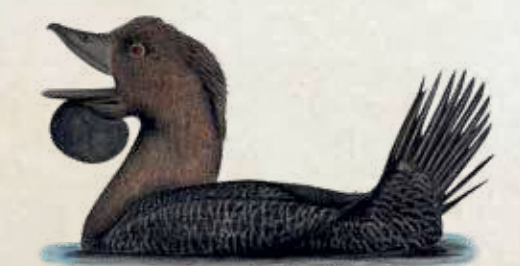

# **Credits**

Der Name der Automakarte RAOUtoma ist ein Zeichen der Anerkennung an alle Naturschutzorganisationen Ozeaniens. Die Royal Australasian Ornithologists Union wurde 1901 gegründet und ist nun ein Teil der Organisation BirdLife Australia. (birdlife.org.au/who-we-are/our-organisation/history)

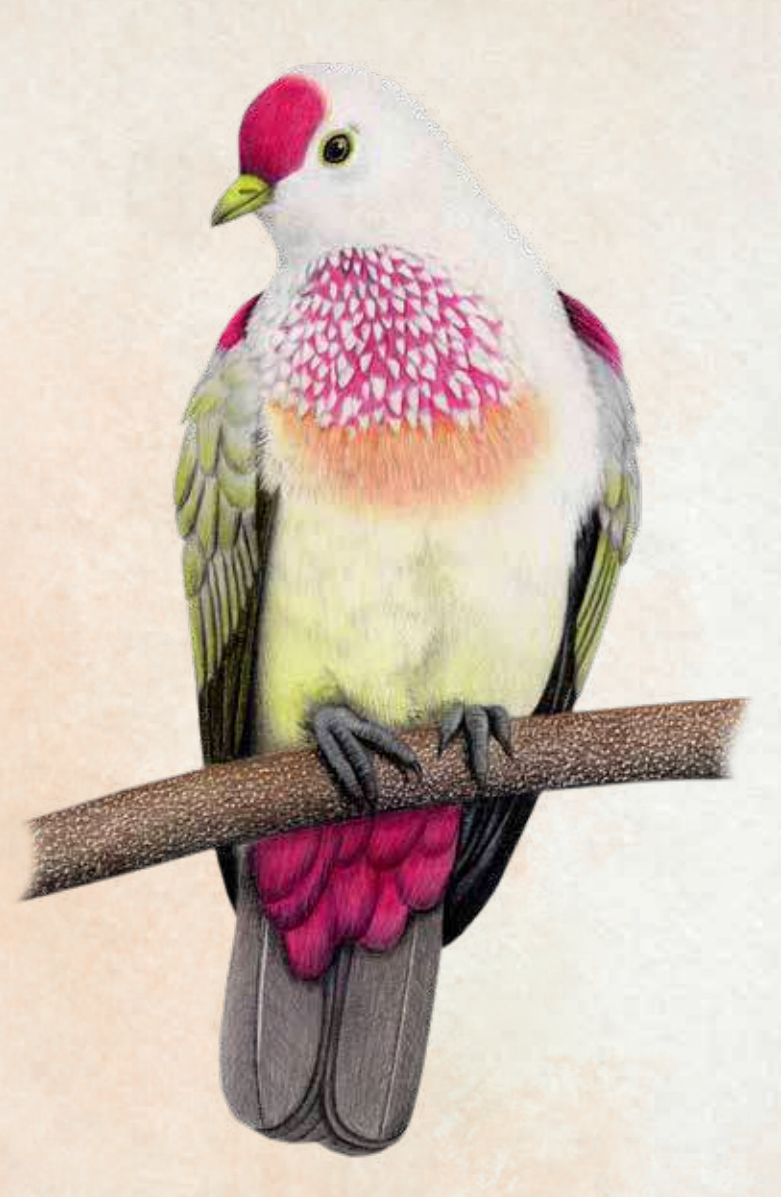

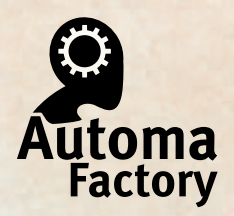

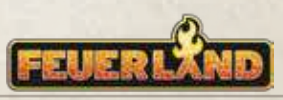